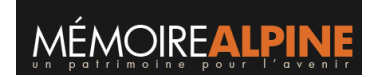

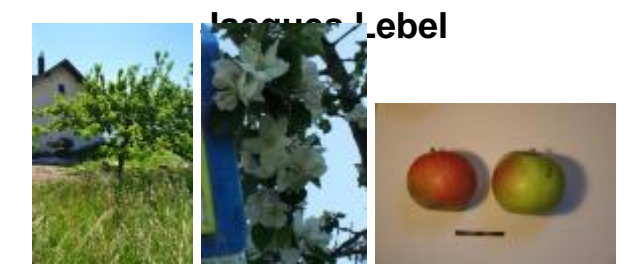

**IDENTIFIER** PAY\_P